# **DIENSTREISE – ABRECHNUNG**

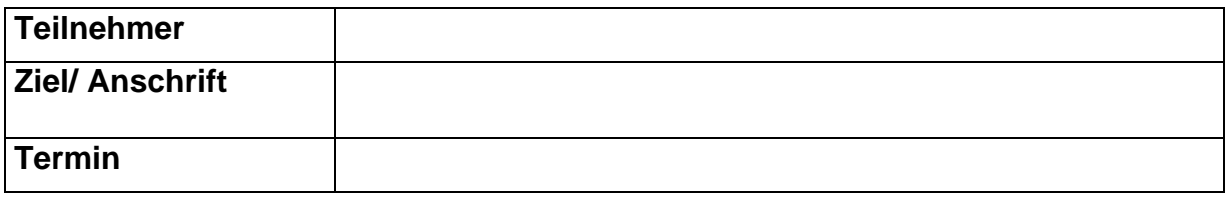

# **ZWECK DER DIENSTREISE:**

#### **REISEZEITEN:**

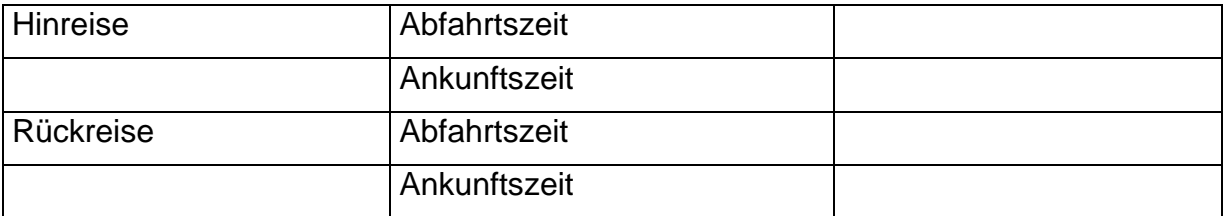

#### **KOSTEN:**

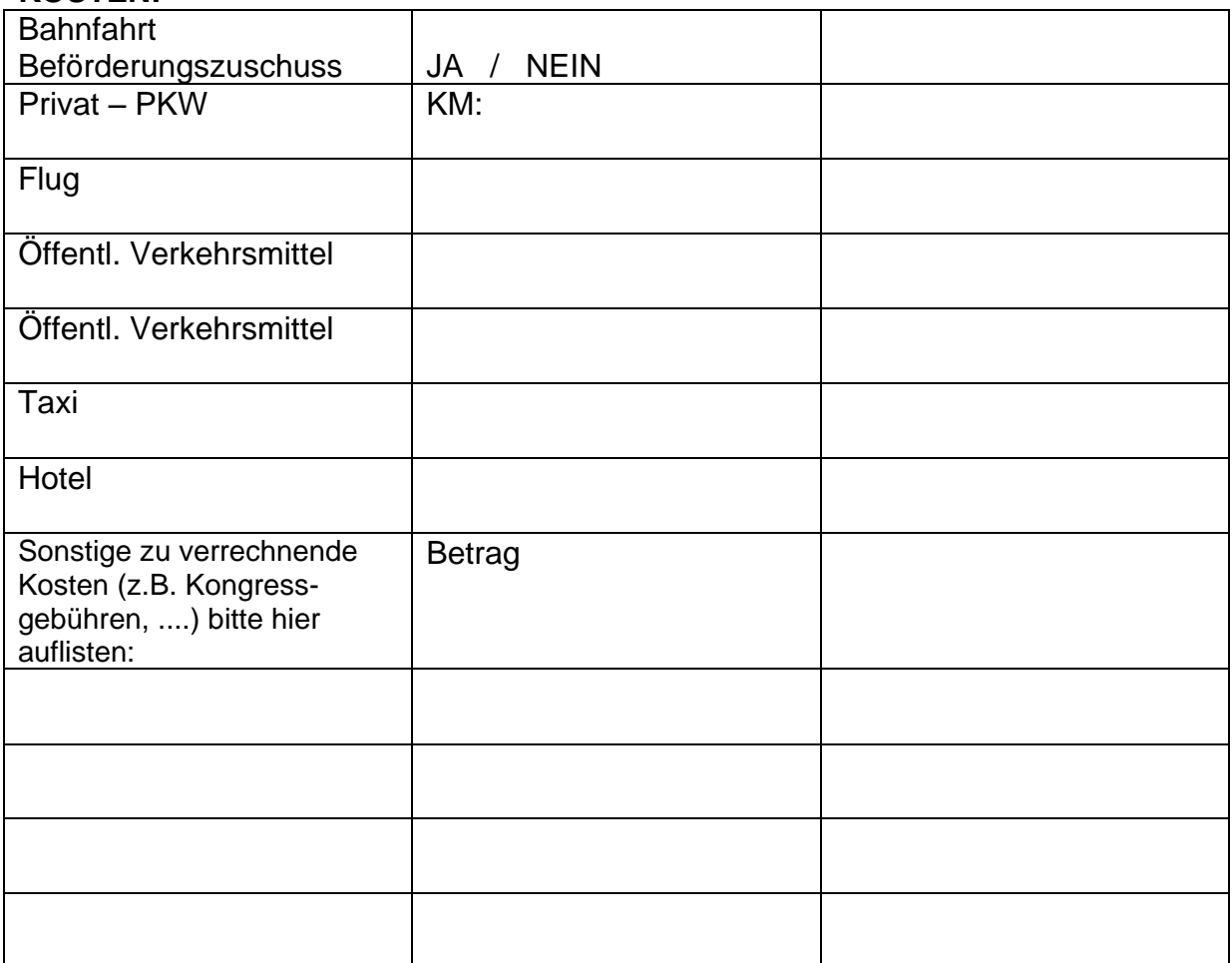

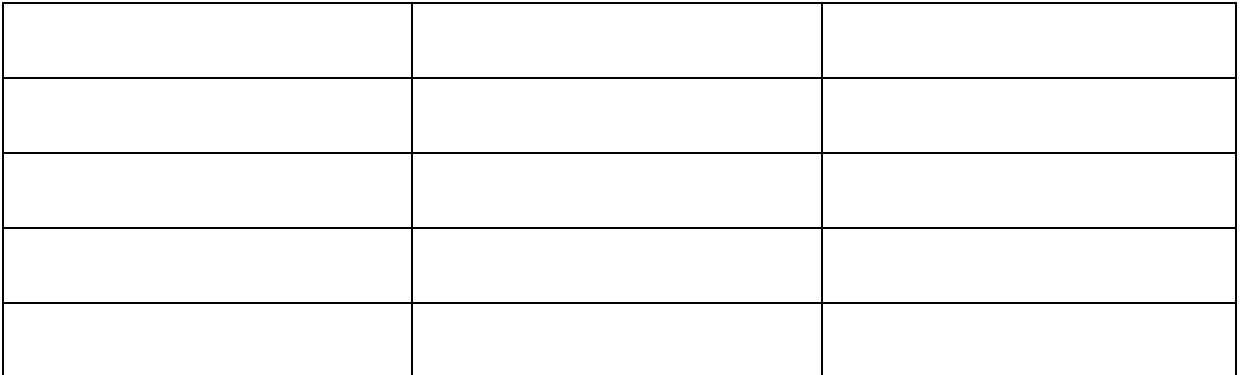

## **Grenzübertritte bei Auslandsdienstreisen (bitte unbedingt ausfüllen):**

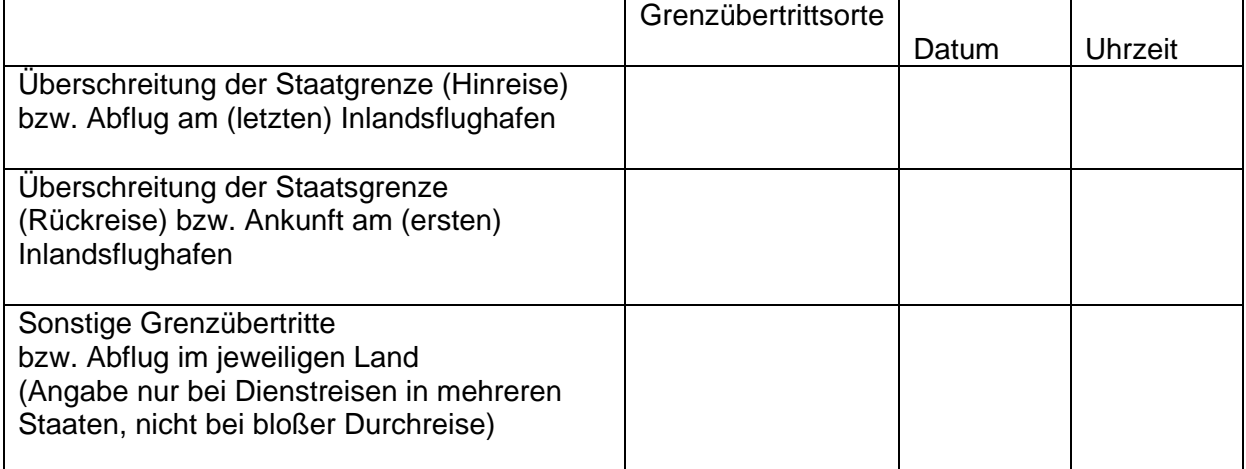

**Angaben zur Tagesgebühr:** hier sind nur Angaben zu einer kostenlos erhaltenen Verpflegung zu machen!

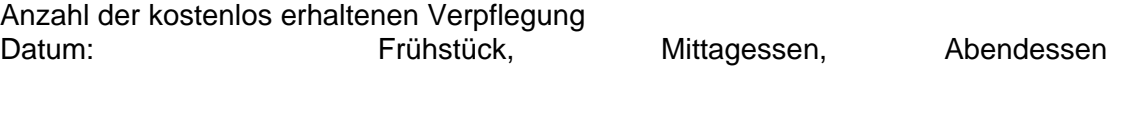

### **Die Richtigkeit der Angaben wird bestätigt, die Originalbelege sind angeschlossen:**

**…………………………………………………………………..** Datum, Unterschrift des/ der RechnungslegerIn

**Die Dienstreise war bewilligt, die Auszahlung darf unter Berücksichtigung der RGV erfolgen:** 

**…………………………………………………………………..** Datum, Unterschrift des/der Budgetverantwortlichen